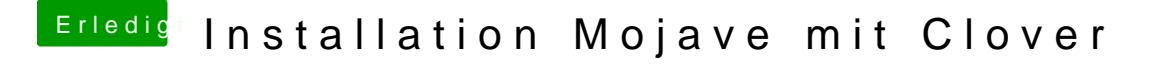

Beitrag von pumaboy\_ vom 22. September 2019, 14:13

Ist da was dran an der Aussage von Hackintosh1337? Hat denn jemand eine Idee wo der Fehler liegt?